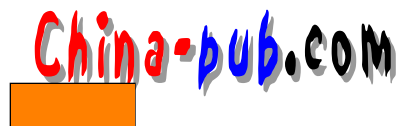

 $4<sub>z</sub>$  $\text{Shell}$ • Contractor of the contractor of the contractor • December 2018 • Contractor of the contractor of the contractor of the contractor of the contractor of the contractor of the contractor of the contractor of the contractor of the contractor of the contractor of the contractor of the cont  $*$  $[...]$   $[ ]$  $[!...]$   $[ ]$  $shell$  $4.1$  \*  $\ast$  a p p  $\ast$  a p p  $\ast$  a p p  $\ast$  a p p  $\ast$  a p p  $\ast$  $app$  $$ 1s$  app\* appdva

 $app\_tapes$ appdva\_SLA  $*$  . doc . doe  $$ 1s * .doc$ qtr\_end.doc accounts.doc  $x^*$  and  $x^*$  s e d  $x^*$ , s e d c l  $\mathbf{red}$ 

\$ 1s cl\*.sed cleanmeup.sed cleanlogs.sed cleanmessages.sed

 $\mathbf{c}$  density  $\mathbf{c}$ 

 $$<sub>pwd</sub>$  $/etc$  $$ 1s -1 |$ grep ^d  $\sim$  .

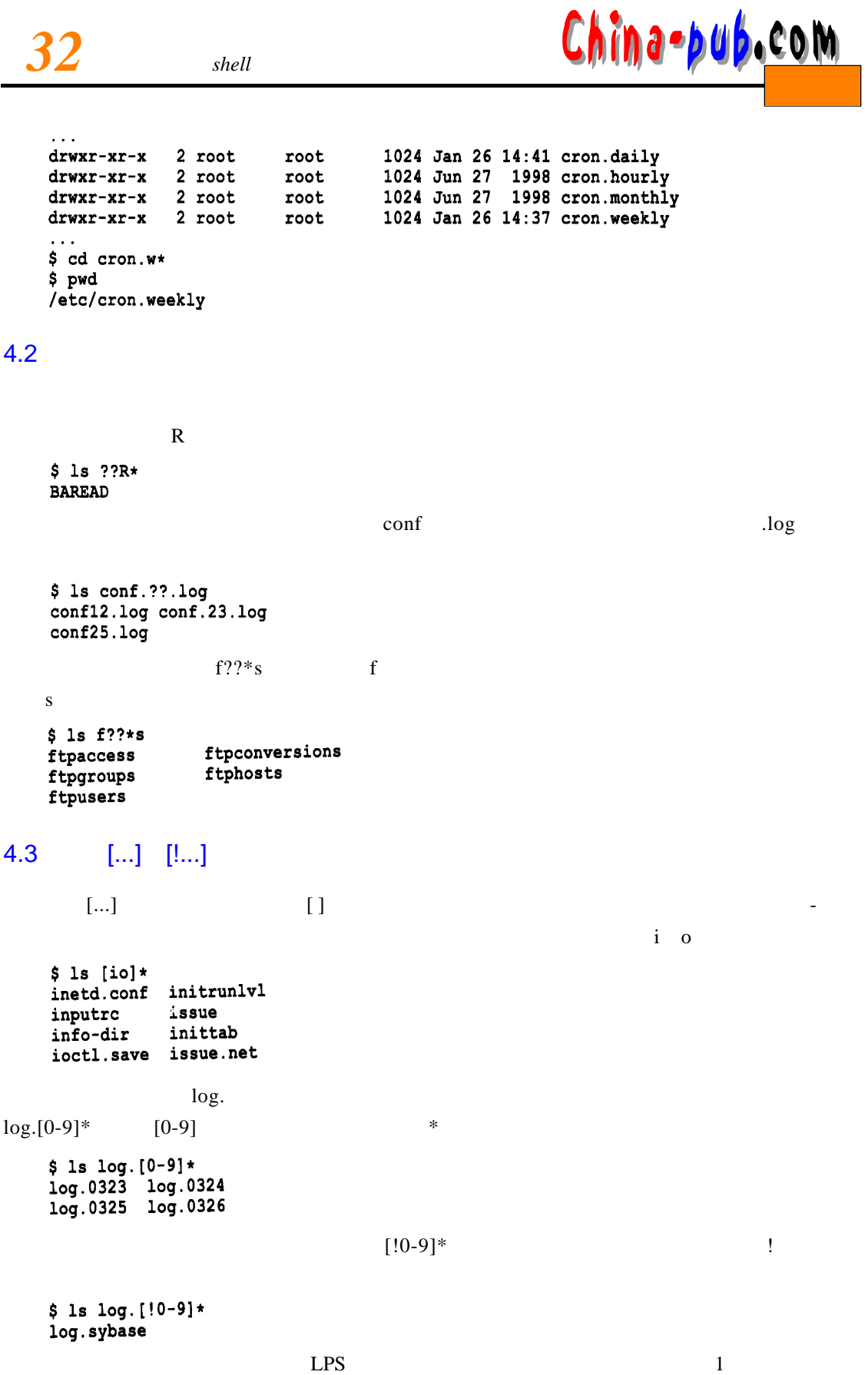

China-pub.com

 $$ 1s$  LPS??[1]

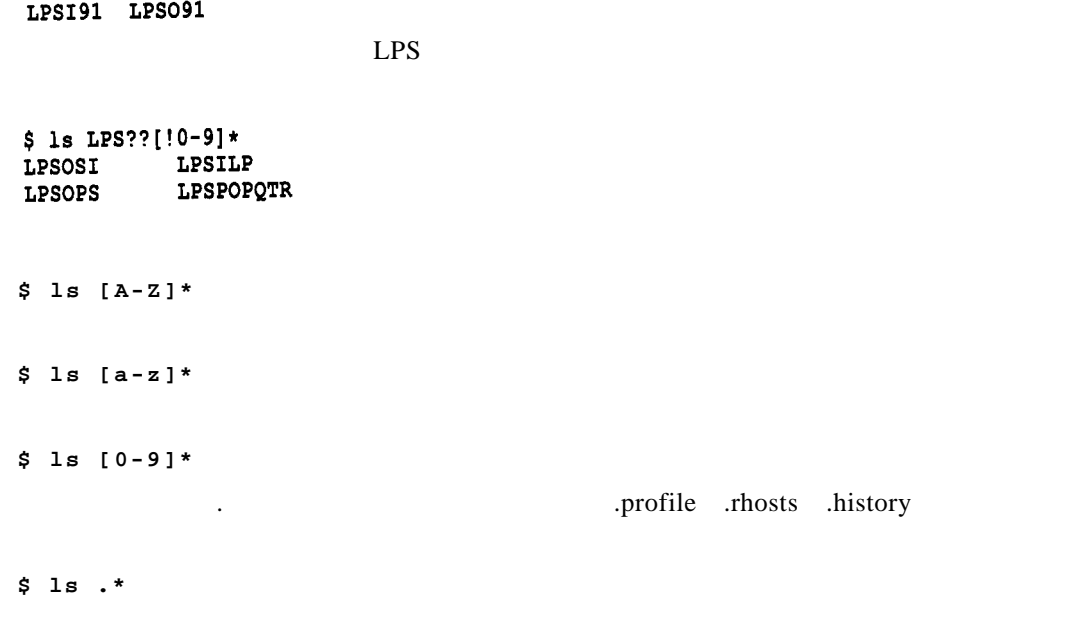

 $4.4$